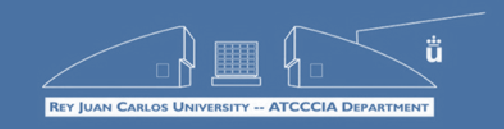

# Curso 0: Arquitectura de Computadores

Carlos Garre carlos.garre@urjc.es

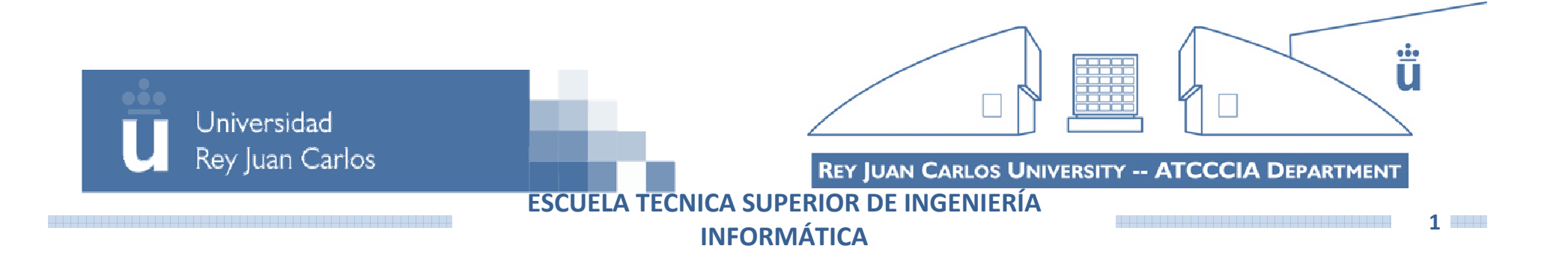

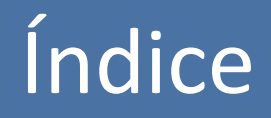

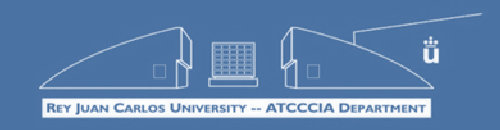

- **Representación de la Información**
- **Introducción a la Arquitectura de Computadores**
- **Modelo Von Neumann**
- **Jerarquía de Memoria**
- **El Procesador**
- Dispositivos de Entrada/Salida
- **Arquitecturas Avanzadas**

# Representación de la Información

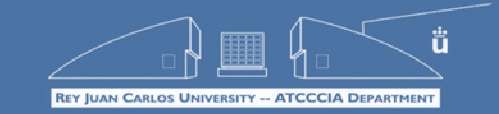

**ARQUITECTURA DE COMPUTADORES**

■ Codificación:

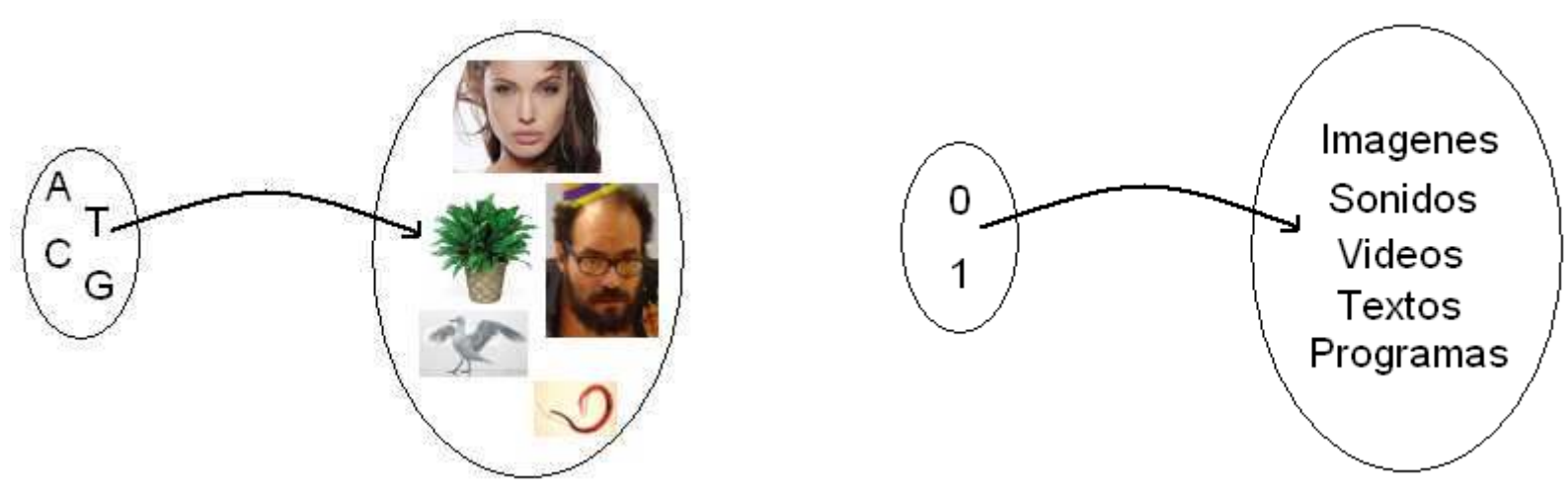

- El ordenador codifica toda clase de información utilizando únicamente dos valores:
	- 0: ausencia de corriente eléctrica.
	- 1: corriente eléctrica.

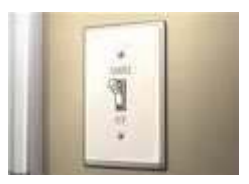

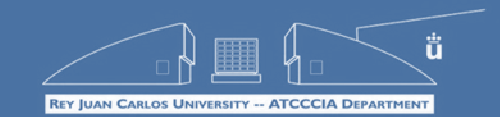

- Es común que trabajemos directamente con información numérica: contabilidad, calificaciones del máster, etc…
- Pero además, el ordenador muchas veces trabaja implícitamente con números:
	- Cuando jugamos a un **juego de ordenador**, éste debe calcular constantemente las coordenadas espaciales de todos los elementos de nuestro escenario 3D, y esas coordenadas se representan como vectores de números reales.
	- Cuando escribimos un **texto en Word**, éste debe llevar un recuento del número de páginas, de la numeración de los capítulos, etc.
	- Cuando **navegamos por Internet**, el ordenador debe controlar las direcciones IP y los puertos TCP y controlar muchos otros números que permiten la conexión entre dos máquinas (números de secuencia, sumas de comprobación, etc).

# Representación de Números

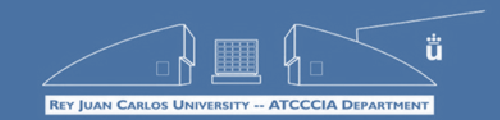

- La forma de representar (codificar) los números es diferente según el dominio que queramos representar:
	- **Números naturales:** 
		- $\blacksquare$  Binario natural.
		- **BCD.**
	- **Números enteros:** 
		- Signo y Magnitud.
		- Representación en complementos (Ca1 y Ca2).
		- Representaciones en exceso.
	- **Números reales:** 
		- Coma fija.
		- Coma flotante (estándar IEEE-754).

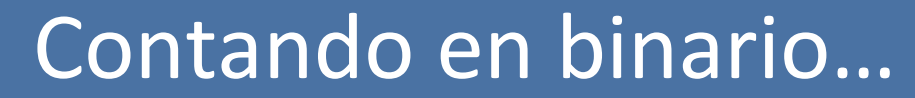

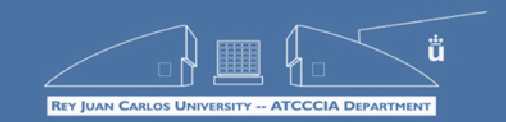

### ¿Hasta cuánto podemos contar con los dedos de las manos?

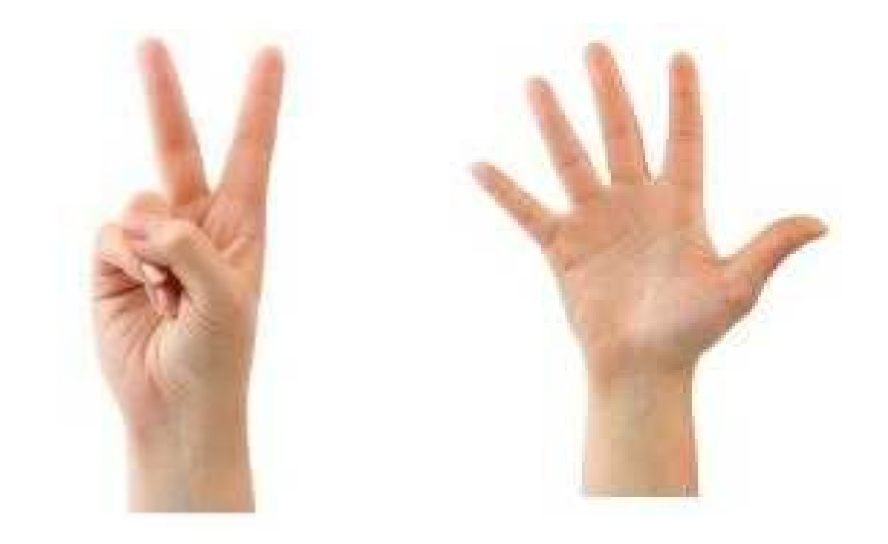

**ESCUELA TÉCNICA SUPERIOR DE INGENIERÍA INFORMÁTICA**

## Contando en binario…

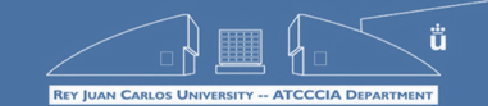

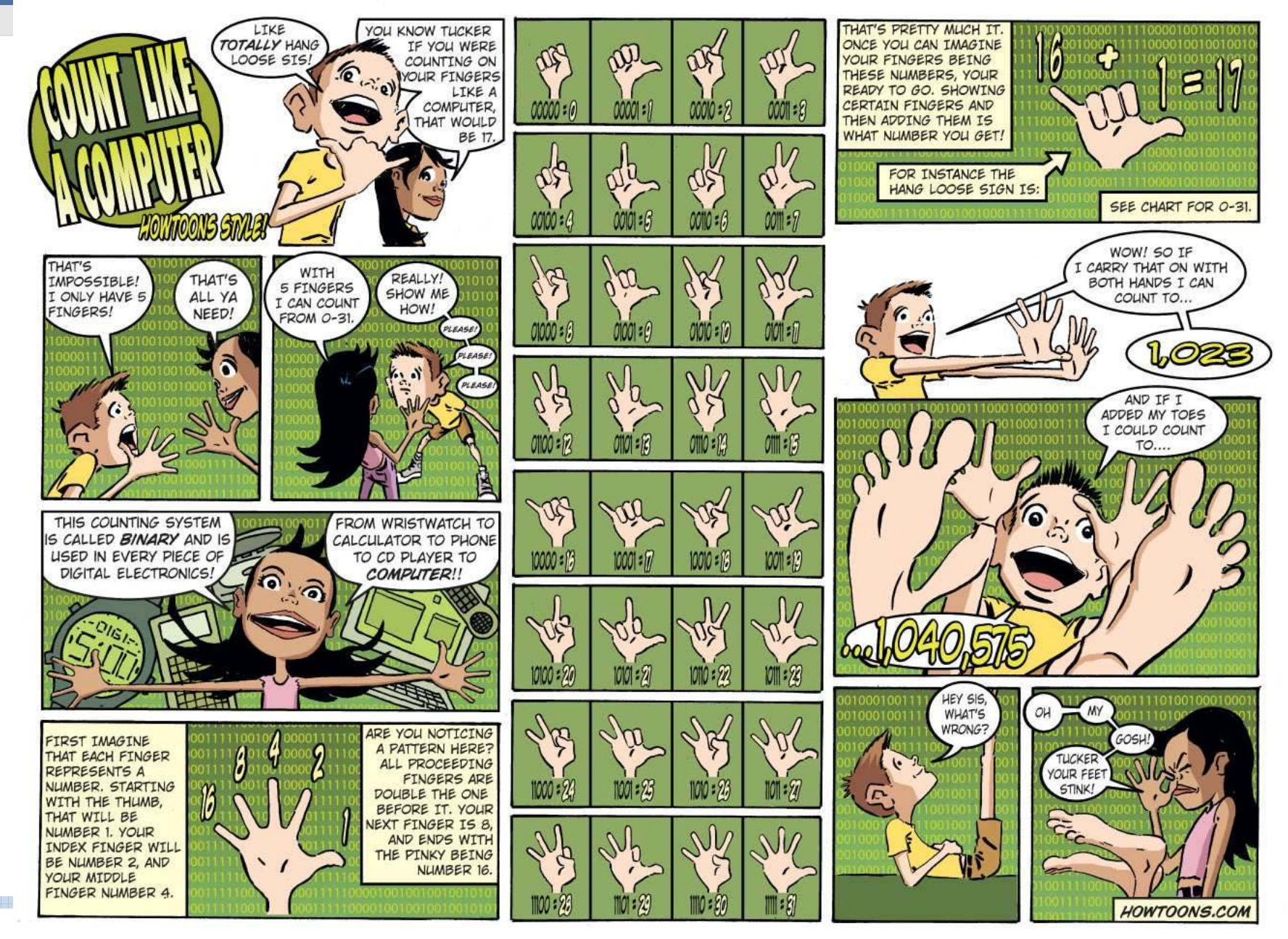

# Conversión de binario a decimal

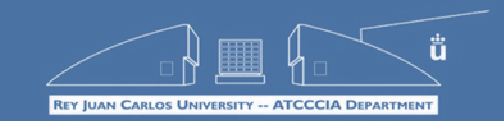

**ARQUITECTURA DE COMPUTADORES**

**Base decimal:**

$$
345_{j10} = 3 \cdot 10^2 + 4 \cdot 10^1 + 5 \cdot 10^0
$$

**Base B:**

$$
X_{1B} = C_{1B} C_{1B-1} \dots C_2 C_1 C_0 = C_0^* B^0 + C_1^* B^1 + C_2^* B^2 + \dots + C_{N-1}^* B^{N-1} + C_N^* B^N
$$

**Base binaria (B=2):**

 $10111001101_{12} = 1*2^0 + 0*2^1 + 1*2^2 + 1*2^3 + 0*2^4 + 0*2^5 +$  $1*2^6 + 1*2^7 + 1*2^8 + 0*2^9 + 1*2^{10} = 1 + 4 + 8 + 64 + 128 + 256 +$  $1024 = 1485_{110}$ 

# Definiciones y conceptos clave

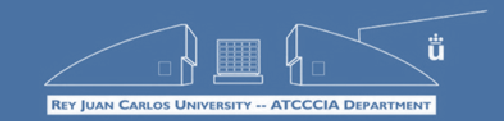

**ARQUITECTURA DE COMPUTADORES**

- **Bit:** una cifra en sistema binario. Puede ser 0 o 1.
- **Byte:** secuencia de 8 bits.
- ¿Cuál es el mayor número que podemos representar con un byte?

**11111111**<sub>12</sub> **= 255**<sub>110</sub>

**En general, con una secuencia de N bits podemos representar números desde 0 hasta 2<sup>N</sup>-1 (2<sup>N</sup> valores diferentes)**

# Conversión de decimal a binario

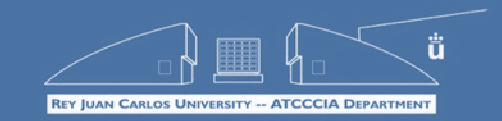

- Método de las divisiones sucesivas:
- 1. Dividimos el número por la base (2), y obtenemos como resultado un cociente y un resto de la división. Anotamos el resto.
- 2. Cogemos el cociente de la anterior división, y lo dividimos por la base (2). Anotamos el resto.
- 3. Continuamos el proceso hasta que el cociente es 1. Cuando llegamos a este punto, empezamos a escribir los bits del número convertido siguiendo este orden de izquierda (bit más significativo) a derecha (bit menos significativo):
	- 1<sup>ª</sup> cifra: último cociente (siempre será 1).
	- 2ª cifra: último resto
	- 3ª cifra: penúltimo resto
	- Y así sucesivamente hasta ubicar el último bit (más a la derecha), que será el primer resto que anotamos.

## Conversión de decimal a binario

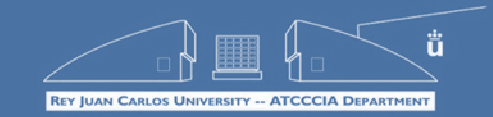

#### Ejemplo:

 $\overline{Sea(419)}_{10}$  su conversión a binario (base 2) será:

#### $419/2$

Resto: 1 Cociente: 209

#### $209/2$

Resto: 1 Cociente: 104

#### $104/2$

Resto: 0 Cociente: 52

#### $52/2$

Resto: 0 Cociente: 26

#### $26/2$

Resto: 0 Cociente: 13

#### $13/2$

Resto: 1 Cociente: 6

#### $6/2$

Resto: 0 Cociente: 3

#### $3/2$

Resto: 1 Cociente: 1

Obtenemos el resultado simplemente colocando de izquierda a derecha cada uno de los números **ESCUELA TÉCNICA SUPERIOR DE INGENIERÍA** 

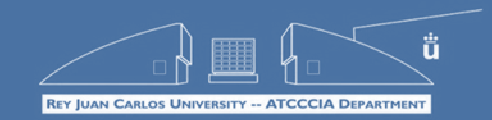

■ ¿Cómo representar el signo (+/-) de un número si sólo podemos usar ceros y unos? ¡Nos inventamos un convenio!

 $\blacksquare$  0 = +

- **1 = -**
- **Representación en Signo y Magnitud:** por convenio, el primer bit es el signo, y el resto de bits codifican un número natural.  $11101 \rightarrow$  Signo: 1 (-), Magnitud: 1101 (13).

 $11101$ <sub>)SyM</sub> =  $-13$ <sub>)10</sub>

### **¡Concepto clave! Separación en dos campos: signo y magnitud.**

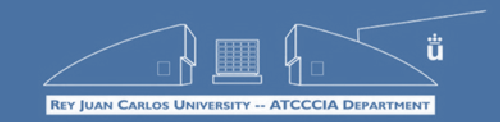

- ¿Cómo representamos la coma de un número real? **Separando en dos campos: parte entera y parte fraccionaria.**
- *Ejemplo:* 4 bits para parte entera y 4 para parte fraccionaria: 11011101 = 1101'1101 = 13'13

**Problema:** no podemos representar números mayores que 15, mientras que en binario natural con 8 bits podríamos hasta 255.

**Solución:** ¿dar más bits a la parte entera?

11011101 = 110111'01 = 55'25

**Nuevo problema:** ¡ahora sólo podemos tener x'0, x'25, x'5, o x'75!

### **Conclusión:**

- Más bits en la parte entera = números más grandes
- Más bits en la parte fraccionaria = números más precisos

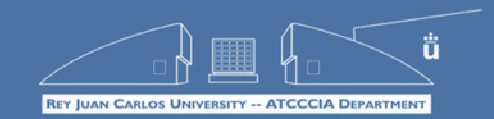

Entonces, ¿cuál es el mejor compromiso?

Un sistema que te permita mover la coma de izquierda a derecha según convenga para cada número:

## **Coma fija vs coma flotante.**

 **Notación científica:** forma habitual de representar números muy grandes y/o números con parte fraccionaria:

Un trillón = 1000000000000000000 = 10<sup>18</sup>

Dos milmillonésimas = 0'000000002 = 2\*10-9

 Cualquier número se puede representar en notación científica de diferentes formas:

 $14567 = 14567'0*10^0 = 14'567*10^3 = ...$ 

Un trillón =  $0'1*10^{20}$  = ...

## Representación de Números Reales

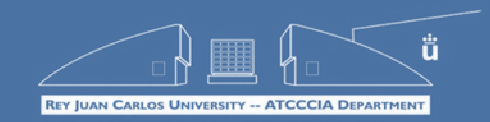

**ARQUITECTURA DE COMPUTADORES**

■ En general:

### $X = M*10^{E}$

- Donde:
	- X: número a representar.
	- **M: mantisa (número real).**
	- **E: exponente (número entero).**
- En realidad, podemos usar cualquier otra base:

 $X = M^*B^E$ 

**Ejemplo:** 

**14567'0\*10<sup>0</sup> = 14567'0\*2<sup>0</sup> = 1'4567\*10<sup>4</sup> ~ 1'778199\*2<sup>13</sup>**

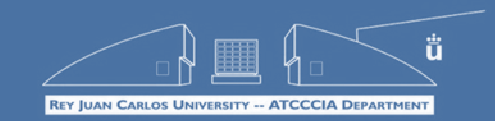

- Representación habitual de números reales en el ordenador:
- Formato estándar de coma flotante (IEEE-754) donde se establece cómo representar la base, la mantisa y el exponente:
	- Base fija = 2 (no hay que representarla).
	- Exponente = 8 bits.
	- Mantisa = 24 bits (incluyendo signo).
- Pero si la mantisa es a su vez un número real, ¿cómo lo representamos? - mantisa **normalizada**.

### **11101 = 11101\*2<sup>0</sup> = 1110'1\*2<sup>1</sup> = … = 1'1101\*2<sup>4</sup>**

■ Todo número se puede representar siempre con una mantisa cuya parte entera es 1 (forma normalizada)  $\rightarrow$  sólo necesitamos representar la parte fraccionaria.

# Sobre la coma flotante…

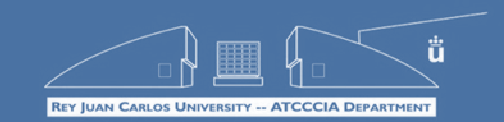

- El estándar permite definir además valores especiales para representar ±∞, e incluso valores imposibles (0/0, etc) > NaN.
- El estándar define representaciones con mayor número de bits: precisión doble (64 bits), extendida (80 bits)…
- **iiilmportantes consideraciones al usar coma flotante!!!** 
	- Hay muchos números que no se pueden representar de forma exacta (ejemplo: 0'7).
	- La precisión es muchísimo mayor entre  $0 \vee 1$ .
	- **Los números grandes no tienen precisión.**
	- "¡Las comparaciones son odiosas!"

```
if (x == 0.5)if (abs(x - 0.5) < error)
```
# Representación de texto

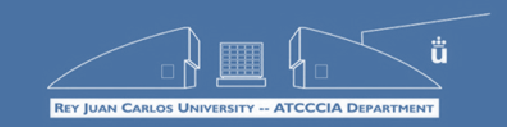

- **ARQUITECTURA DE COMPUTADORES**
- Byte (B) = una "letra"
- KiloByte (KB) = 1024 bytes = una página
- MegaByte  $(MB) = 1024$  KBs = un libro
- GigaByte (GB) = 1024 MBs = una librería
- TeraByte (TB) = 1024 GBs = una gran biblioteca
- PetaByte (PB) = 1024 TBs = todos los libros de un país
- ExaByte (EB) = 1024 PBs = todos los libros del mundo
- ZettaByte (ZB) = 1024 EBs = …
- YottaByte (YB) = 1024 ZBs = ¿todos los libros de la galaxia?

Estándares de representación de texto: ASCII, Unicode…

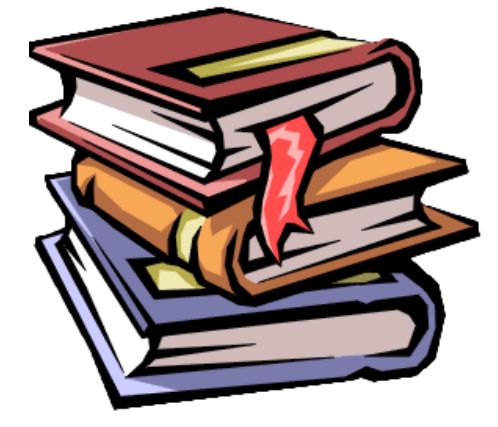

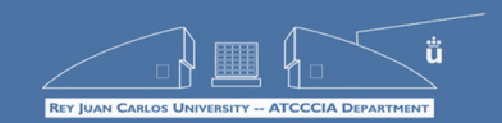

### **Mapas de bits:**

Discretización mediante una cuadrícula de **píxeles**.

- Resolución: número de columnas x número de filas.
- Habitual en fotografía: JPG, BMP, GIF, ...
- **Representación vectorial:** 
	- Formar imagen a base de primitivas: rectas, círculos, ...
	- Facilitan edición, zoom, etc, y reducen tamaño, pero imposible describir imágenes fotorealistas.
	- Fuentes de letras, CorelDraw, ...
- **Codificación de color:**
	- **Paletas de colores predefinidos.**
	- Colores aditivos (RGB, ...).

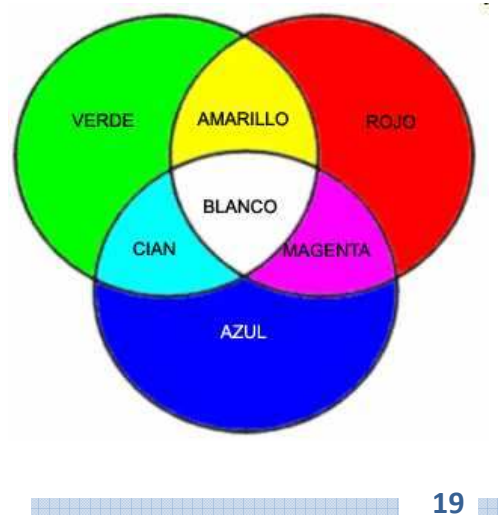

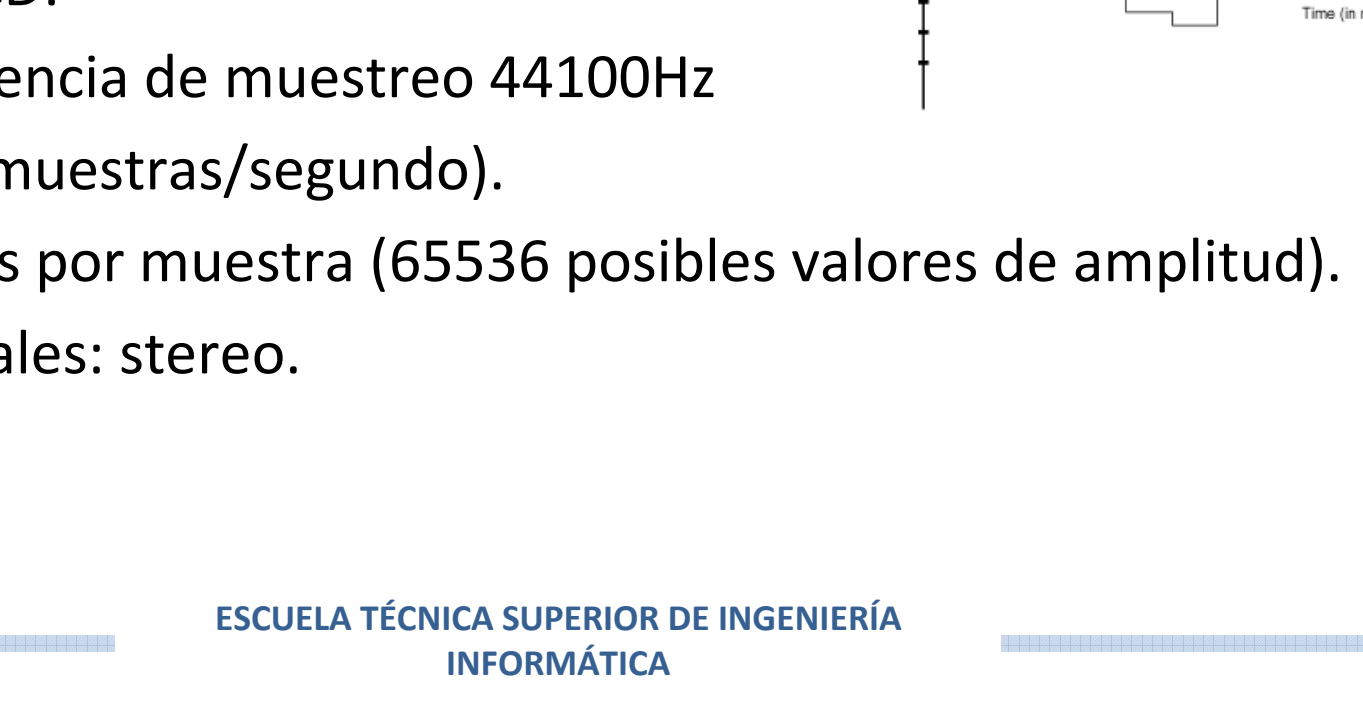

- Discretización de las variaciones de presión del aire:
	- **E** Eje  $X =$  tiempo.
	- Eje Y = amplitud (presión del aire).
- Calidad CD:
	- Frecuencia de muestreo 44100Hz

(44100 muestras/segundo).

16 bits por muestra (65536 posibles valores de amplitud).

**ARQUITECTURA DE COMPUTADORES**

■ 2 canales: stereo.

# Representación de sonido

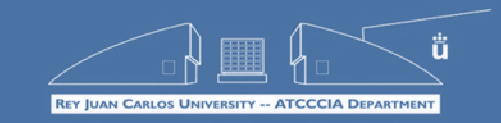

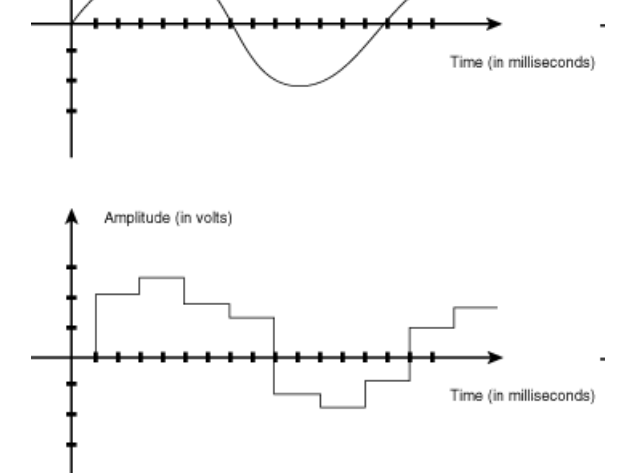

Amplitude (in volts)

**20**

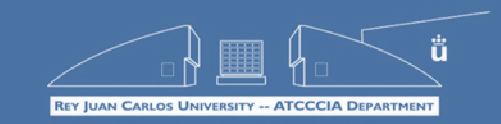

- Ejercicio de cálculo de espacio (película en DVD):
	- Resolución imagen: 720x480 píxeles.
	- Color verdadero: 3 bytes por píxel.
	- 30 imágenes por segundo (fps).
	- Duración de la película: 1h30'
	- Sonido en calidad 96KHz y 24 bits, con 6 canales (5.1) y 4 idiomas.
- Cálculo espacio imagen: 720x480x3x30x90x60 ~ 156'4 GBs
- Cálculo espacio sonido: 96000x3x6x4x90x60 ~ 34'7 GBs
- **Total ~ 191 GBs!!! (DVD = 4'7GBs)**

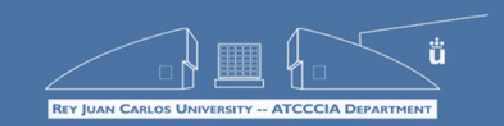

- Formatos de representación de vídeo: AVI, MPG, MOV, ...  $\rightarrow$  La mayoría son sólo contenedores con información sobre:
	- Cómo se codifica la imagen (códec de vídeo).
	- Cómo se codifica el sonido (códec de audio).
- Códecs de vídeo:
	- Compresión con pérdida.
	- Keyframes + variaciones entre frames.
	- Se instalan en el Sistema Operativo.
	- DivX, xVid, QuickTime, WMV, ...
- Códecs de audio:
	- Compresión con pérdida.
	- División en bandas de frecuencia  $\leftarrow$  modelo psicoacústico
	- MP3, Ogg, AAC, WMA...

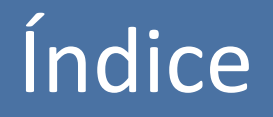

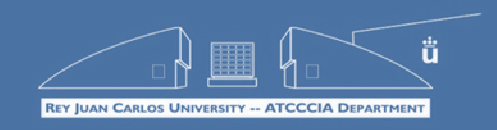

- **Representación de la Información**
- **Introducción a la Arquitectura de Computadores**
- **Modelo Von Neumann**
- **Jerarquía de Memoria**
- **El Procesador**
- Dispositivos de Entrada/Salida
- **Arquitecturas Avanzadas**

# Arquitectura de Computadores

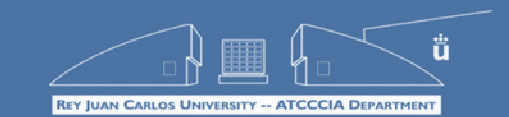

- Profesores del máster: la mayoría del Departamento de Arquitectura y Tecnología de Computadores.
- **Arquitectura:** estudia la forma en que se deben disponer una serie de elementos básicos (columnas, muros, ...) para el diseño de un edificio de unas determinadas características.
- **Arquitectura de computadores**: estudia la forma en que se deben disponer una serie de elementos básicos (que iremos viendo...) para el diseño de un computador de unas determinadas características.
- **Tecnología de computadores:** estudia el diseño de esos componentes básicos (los arquitectos no se dedican a fabricar ladrillos...).

# Arquitectura de Computadores

 $E = 1:50$ 

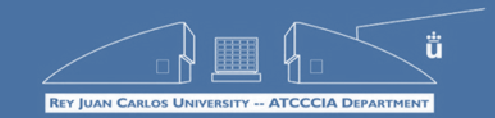

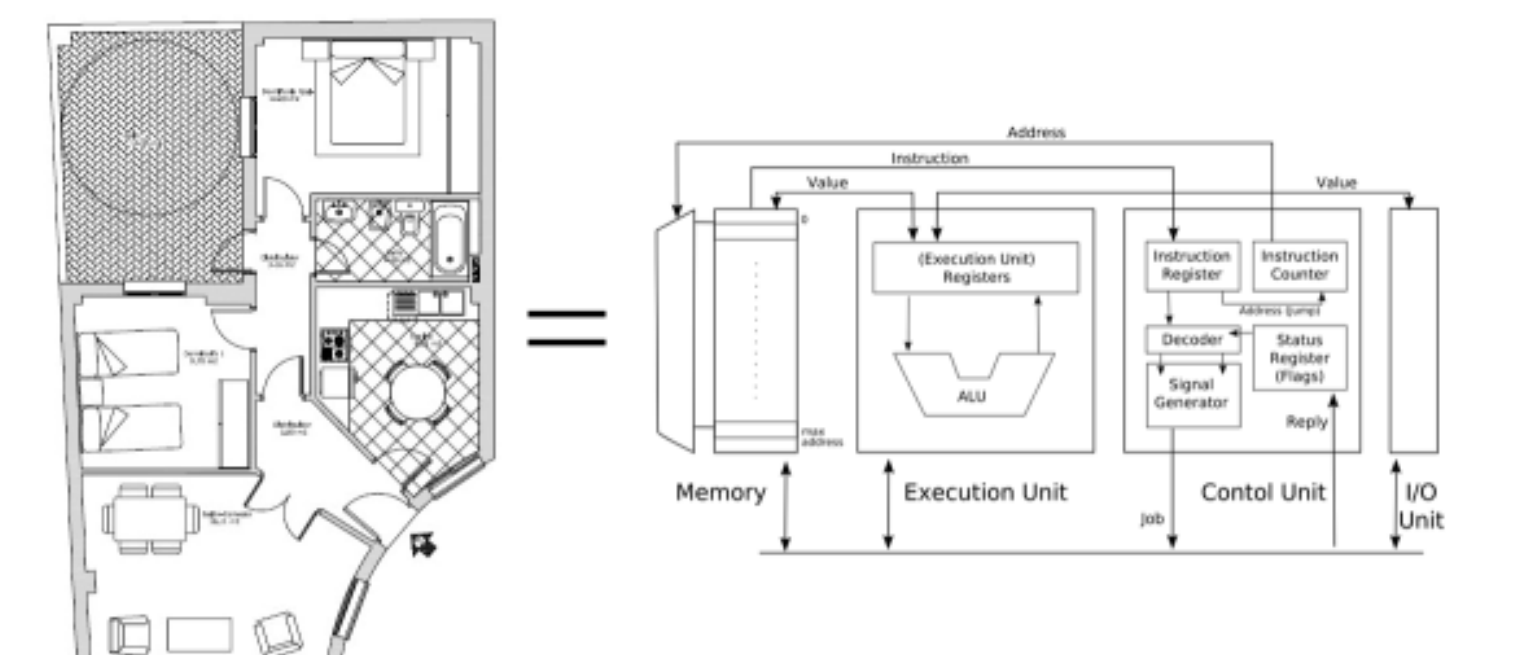

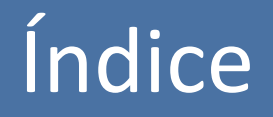

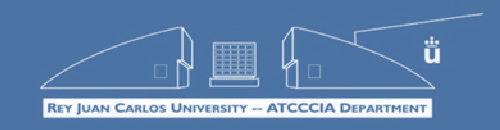

- **Representación de la Información**
- **Introducción a la Arquitectura de Computadores**
- **Modelo Von Neumann**
- **Jerarquía de Memoria**
- **El Procesador**
- Dispositivos de Entrada/Salida
- **Arquitecturas Avanzadas**

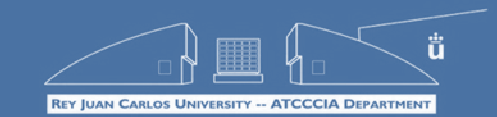

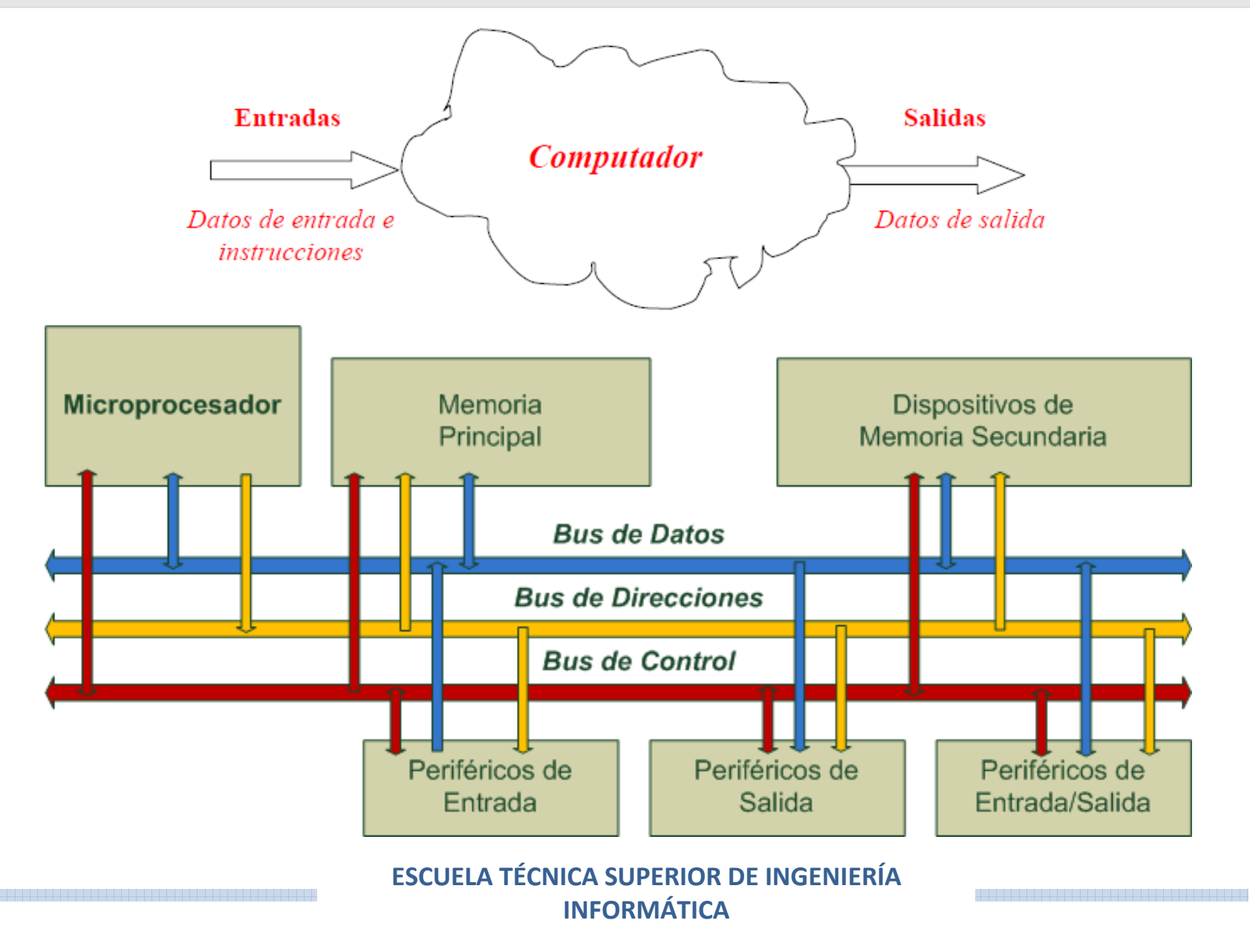

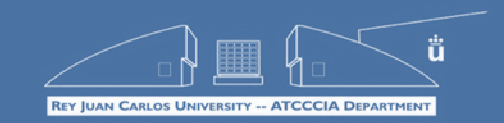

**ARQUITECTURA DE COMPUTADORES**

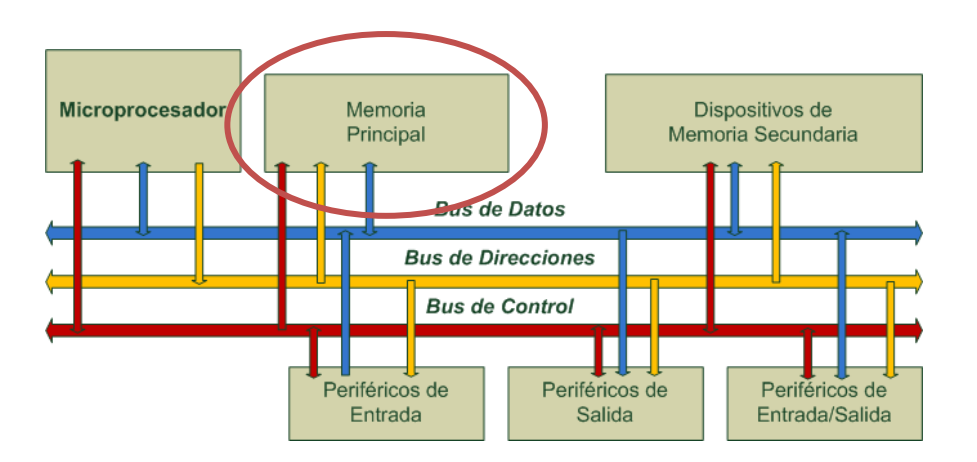

### **Memoria Principal:**

 En ella se almacenan los datos e instrucciones necesarios para ejecutar los programas.

- $\blacksquare$  Memoria principal = Datos + Instrucciones.
- Cada posición de memoria tiene asociada una dirección.

### **Arquitectura Von Neumann:**

Una única memoria.

### **Arquitectura Harvard:**

Dos memorias separadas: Datos, Instrucciones

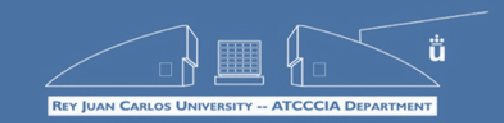

**ARQUITECTURA DE COMPUTADORES**

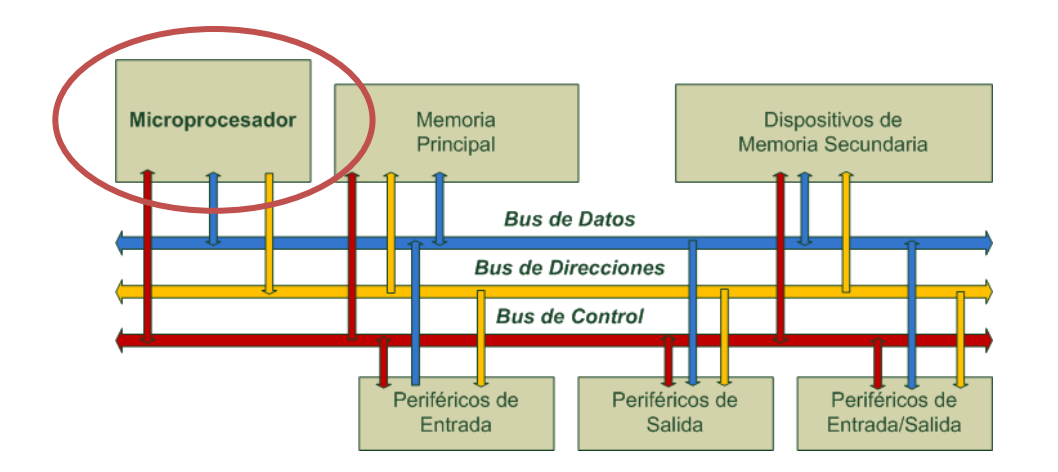

### **Unidad Central de Proceso (CPU)**

- En ella se ejecutan las instrucciones que se leen de la memoria.
- En el caso de un computador, normalmente se trata de un **Microprocesador.**

### **Microprocesador:**

 Unidad central de proceso implementada sobre un circuito integrado formado por millones de transistores.

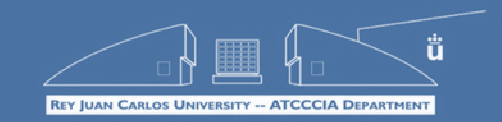

**ARQUITECTURA DE COMPUTADORES**

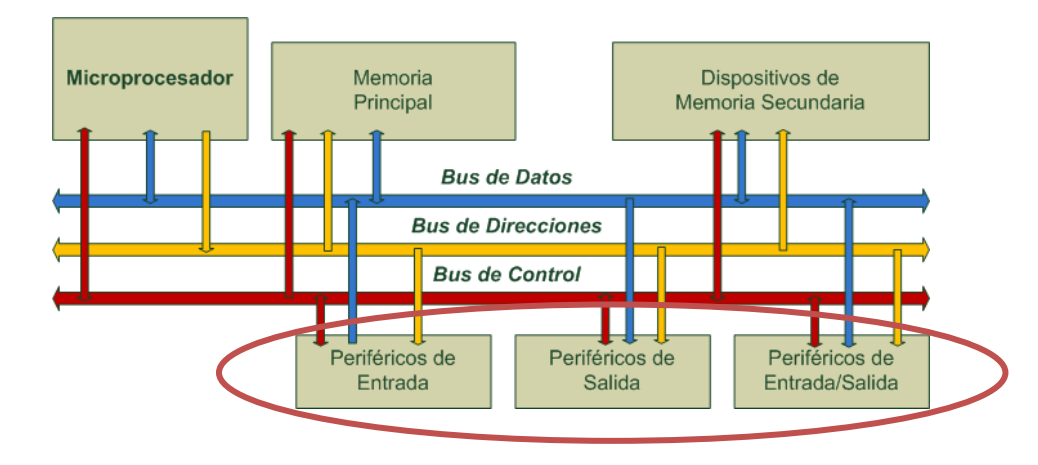

### **Unidad de Entrada/Salida:**

- Permite la comunicación entre el microprocesador y los periféricos.
- Periféricos de entrada: ratón, teclado, ...
- Periféricos de salida: monitor, impresora, ...
- Periféricos de entrada/salida: tarjeta de red, tarjeta de sonido, …

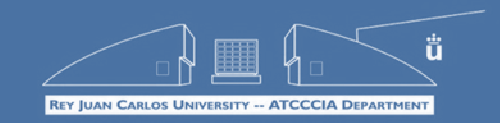

**ARQUITECTURA DE COMPUTADORES**

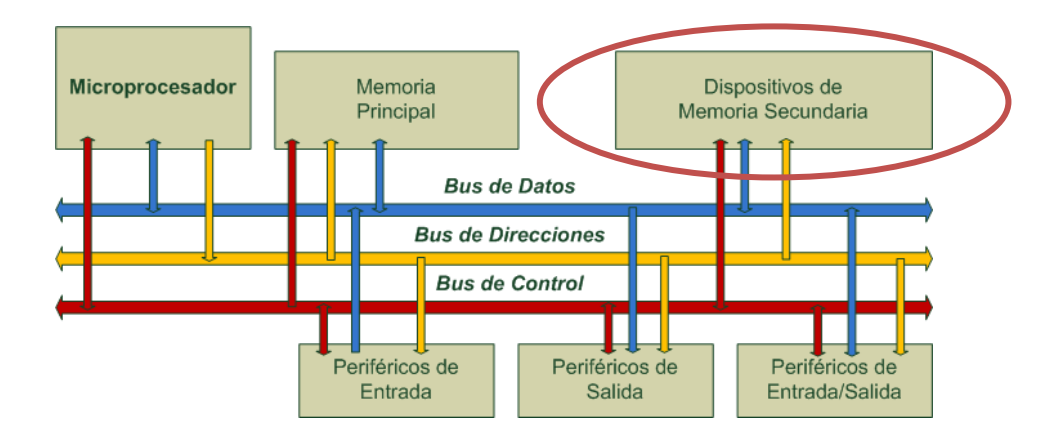

### **Dispositivos de Memoria Secundaria:**

- **Son periféricos de entrada/salida.**
- Permiten almacenar cantidades masivas de datos.
- Almacenan los datos que no se están utilizando en ese momento.
- Diferentes niveles en función de su capacidad/velocidad.
- Ejemplos: disco duro, DVD, CD, pendrive, tarjeta SD, ...

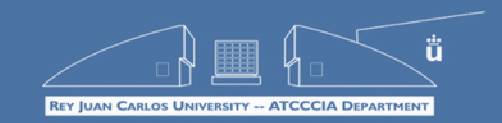

**ARQUITECTURA DE COMPUTADORES**

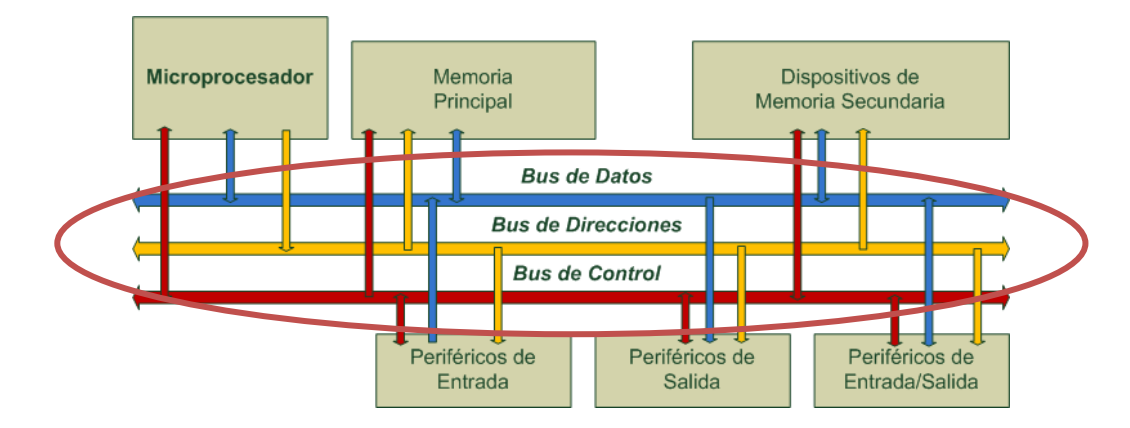

### **Bus de Sistema:**

Mecanismo de comunicación entre los componentes del computador.

### **Bus de Datos**

Circulan los datos que se transfieren entre dos componentes.

### **Bus de Direcciones**

- Localiza la ubicación de los datos dentro de una memoria o un periférico. **Bus de Control**
	- Transmite las señales de control para coordinar las comunicaciones.

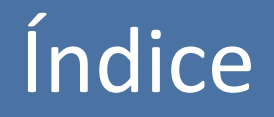

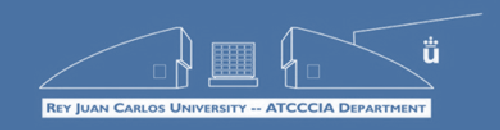

- **Representación de la Información**
- **Introducción a la Arquitectura de Computadores**
- **Modelo Von Neumann**
- **Jerarquía de Memoria**
- **El Procesador**
- Dispositivos de Entrada/Salida
- **Arquitecturas Avanzadas**

# Jerarquía de Memoria

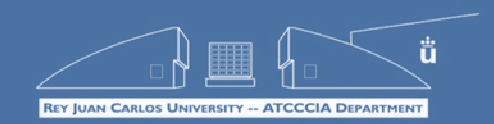

### **ARQUITECTURA DE COMPUTADORES**

- **Ejecutar un programa es como leer un libro:**
	- Tenemos una biblioteca llena de libros, de la que escogeremos el que queremos leer.

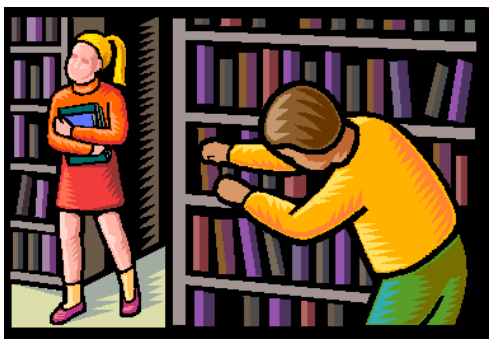

**34**

- El libro contiene toda la información con la que vamos a "trabajar". Es imposible realizar la tarea de leer el libro sin tener el libro en la mano.
- Para un programador sólo existen dos tipos de memoria:
	- **Memoria principal:** contiene los datos con los que estamos trabajando en **este** momento (**libro**). *En programación: variables.*
	- **ESCUELA TÉCNICA SUPERIOR DE INGENIERÍA INFORMÁTICA Memoria secundaria:** contiene todos los posibles datos con los que podríamos querer trabajar en algún momento (**biblioteca**). *En programación: ficheros en el disco duro.*

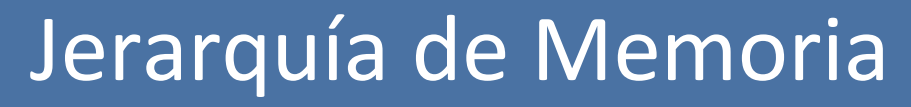

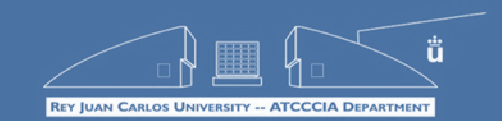

- Aunque el programador pueda abstraerse normalmente de esto, en realidad no sólo hay dos memorias. Físicamente hay toda una serie de memorias dispuestas de forma jerárquica que facilitan el acceso a la información de forma eficiente.
- El procesador es como un trabajador que realiza tareas sobre su mesa de trabajo. Imaginemos que es un carpintero…

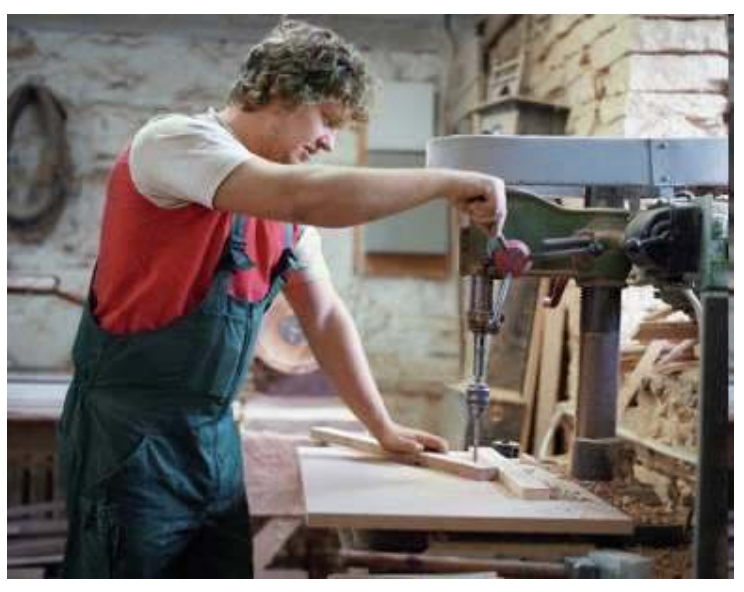

**ESCUELA TÉCNICA SUPERIOR DE INGENIERÍA INFORMÁTICA**

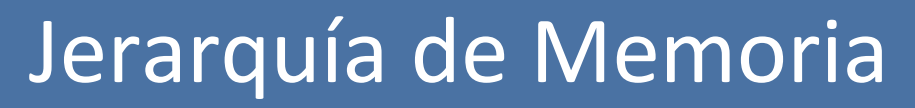

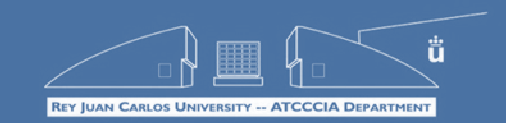

**CTURA DE COMPUTADORES** 

- El carpintero sólo tiene una o dos piezas de madera en su mesa.
- Cuando termina de trabajar con esas piezas, va a la tienda a comprar más madera.
	- Si la tienda tiene las piezas en stock, el carpintero sólo ha perdido un par de horas.
	- Si la tienda no tiene stock, hay que esperar a que las traiga el distribuidor.
		- o Si el distribuidor tiene las piezas, perdemos uno o dos días.
		- o Si no tiene las piezas, hay que fabricarlas y podemos perder varios días.
- **¿Cómo evitar estos retrasos? ¡¡Teniendo todas las piezas de la fábrica en la mesa!! evidentemente, es imposible…**

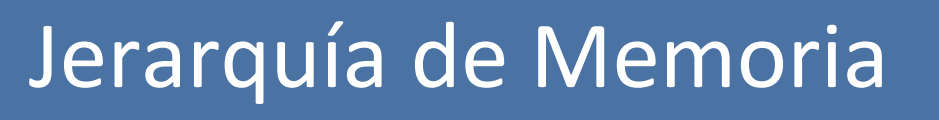

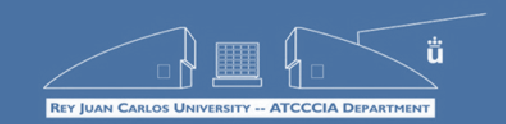

 La jerarquía de memoria habitual en los computadores se puede resumir en 4 niveles:

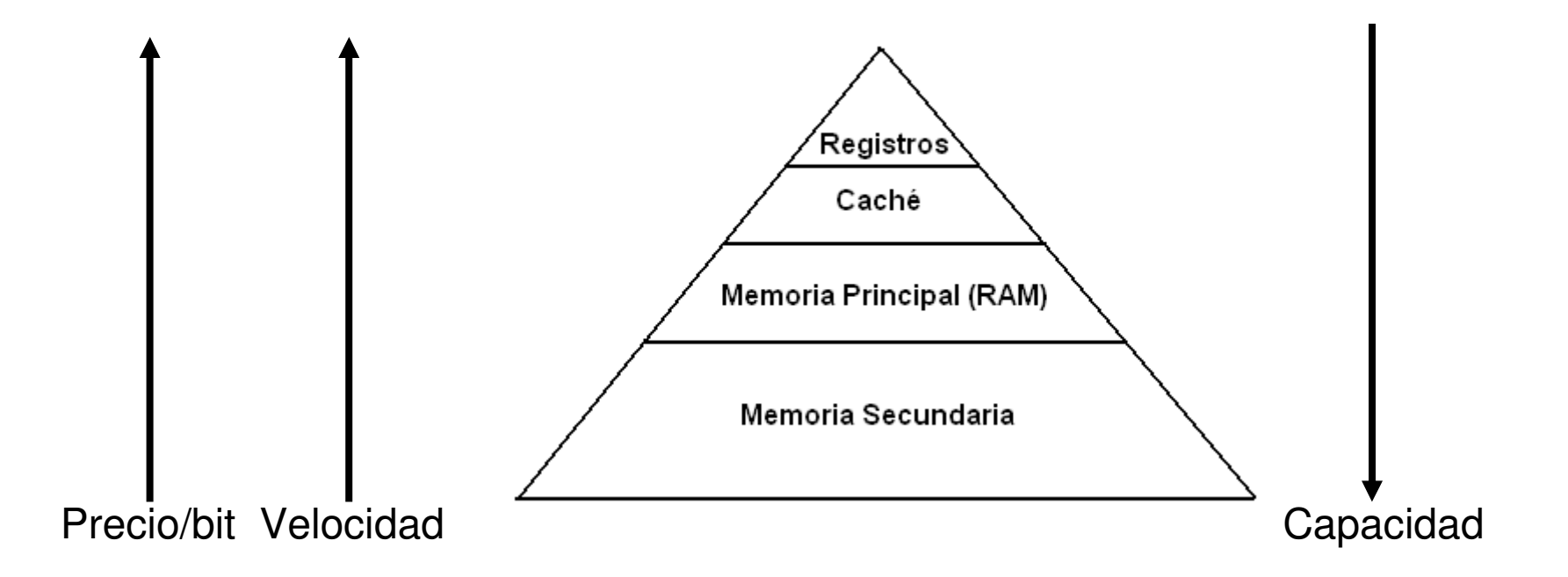

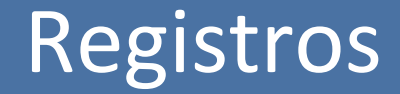

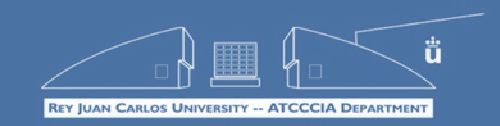

- Se encuentran físicamente dentro del procesador.
- Contienen los datos con los que el procesador está operando en un momento dado  $(A = B + C)$ .
- Habitualmente son muy pocos (entre 1 y 32...).
- *Son las piezas de la mesa de trabajo.*

**El programador normalmente no es consciente de que existen los registros. Son gestionados automáticamente por el compilador.**

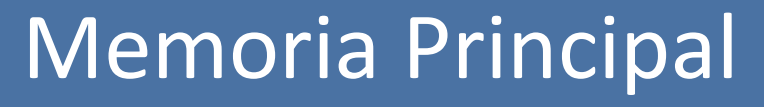

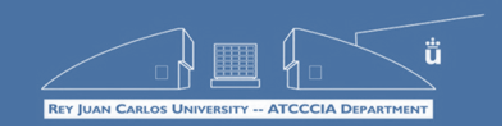

- Se encuentra físicamente cerca del procesador, pero es un módulo *hardware* diferente.
- Contienen todos los datos del programa que el procesador está ejecutando: **instrucciones + datos**.
- Es una memoria de acceso aleatorio (RAM): el tiempo de acceso a un dato es independiente de su ubicación.
- Los datos se encuentran en direcciones numeradas*.*
- El tamaño habitual en la actualidad es de unos pocos GBs.

### **Las variables que maneja el programador se almacenan en memoria principal.**

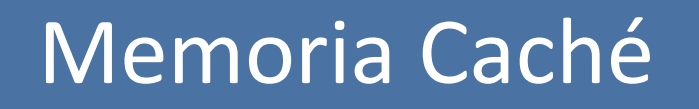

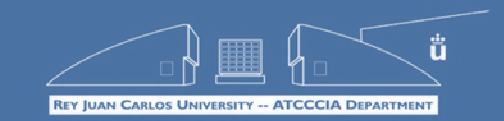

- **Problema**: el acceso a la memoria principal es lento.
- **Solución**: tener un *stock* de piezas haciendo una previsión de las que podremos necesitar.
- La memoria caché es una memoria *inteligente* que predice qué datos puede necesitar el procesador en breve. Los datos que predice los va trayendo desde memoria principal sin que el procesador *se entere* y, cuando el procesador necesita ese dato, lo puede obtener de la caché a gran velocidad.

**La caché se gestiona automáticamente a nivel de hardware.**

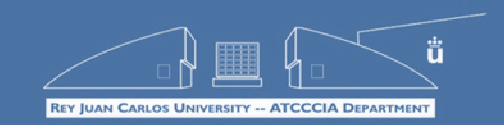

- La caché funciona en base a dos principios:
	- **Localidad temporal:** cuando se accede a un dato es muy probable que ese dato se vuelva a utilizar en breve  $\rightarrow$  la caché mantiene los datos solicitados por la CPU *en stock*  durante un tiempo.
	- **Localidad espacial:** cuando se accede a un dato es muy probable que en breve se vaya a acceder a datos consecutivos  $\rightarrow$  cuando la CPU solicita un dato que se encuentra en la dirección N, la caché traerá de memoria principal además las direcciones N+1, N+2…
		- Las instrucciones de un programa se almacenan secuencialmente.
		- Es muy habitual trabajar con datos almacenados en vectores (*arrays*), que se almacenan secuencialmente.

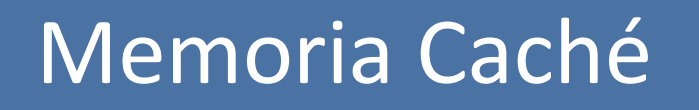

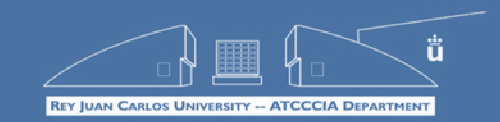

- El diseño de una caché implica tomar varias decisiones:
	- Organización: cómo se ubican los datos en la caché en relación a su localización en memoria.
	- Políticas de extracción y escritura: qué datos de memoria copiar a la caché y en qué momento. tratamiento de los **fallos**.
	- Política de reemplazo: qué dato borrar de la caché cuando no queda espacio libre.
	- $\blacksquare$  Etc...
- En la actualidad, se utilizan varios niveles de caché (habitualmente 3) siguiendo el mismo principio jerárquico.
- Tamaños habituales en la actualidad (*ejemplo i7 quad*):
	- Caché L1:  $4 \times 2 \times 32$  KBs
	- $\blacksquare$  Caché L2: 4 x 256 KBs
	- Caché L3: 8 MBs

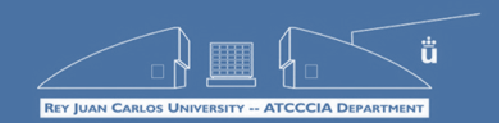

- Es el almacén masivo en el que se encuentran todos los posibles programas y datos con los que potencialmente podremos trabajar en algún momento.
- Cuando ejecutamos un nuevo programa, hay que moverlo desde memoria secundaria hacia memoria principal.
- También se puede dividir en varios niveles, aunque básicamente tenemos los dispositivos internos (discos duros) y los externos reemplazables (CD, DVD, SD, PenDrive…).
- Tamaños actuales: disco duro (1 TB), CD (700 MBs), DVD (4'7GBs), PenDrive (16 GBs)…

**El acceso a memoria secundaria puede ser gestionado automáticamente por el sistema operativo, o bien bajo demanda por el usuario/programador.**

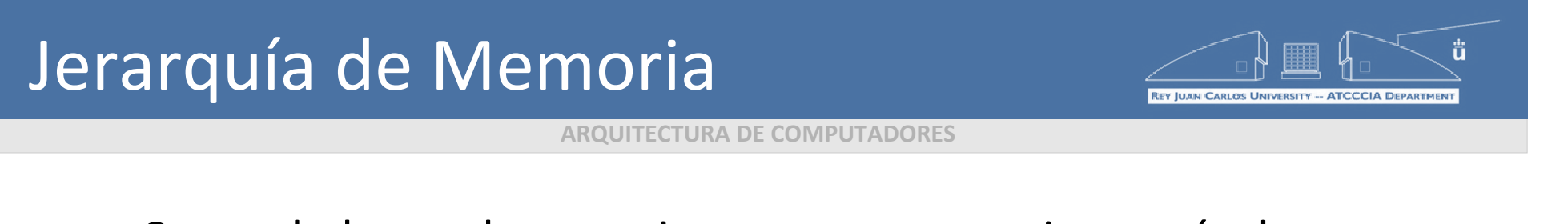

 Con todo lo que hemos visto, tenemos una jerarquía de memoria más completa:

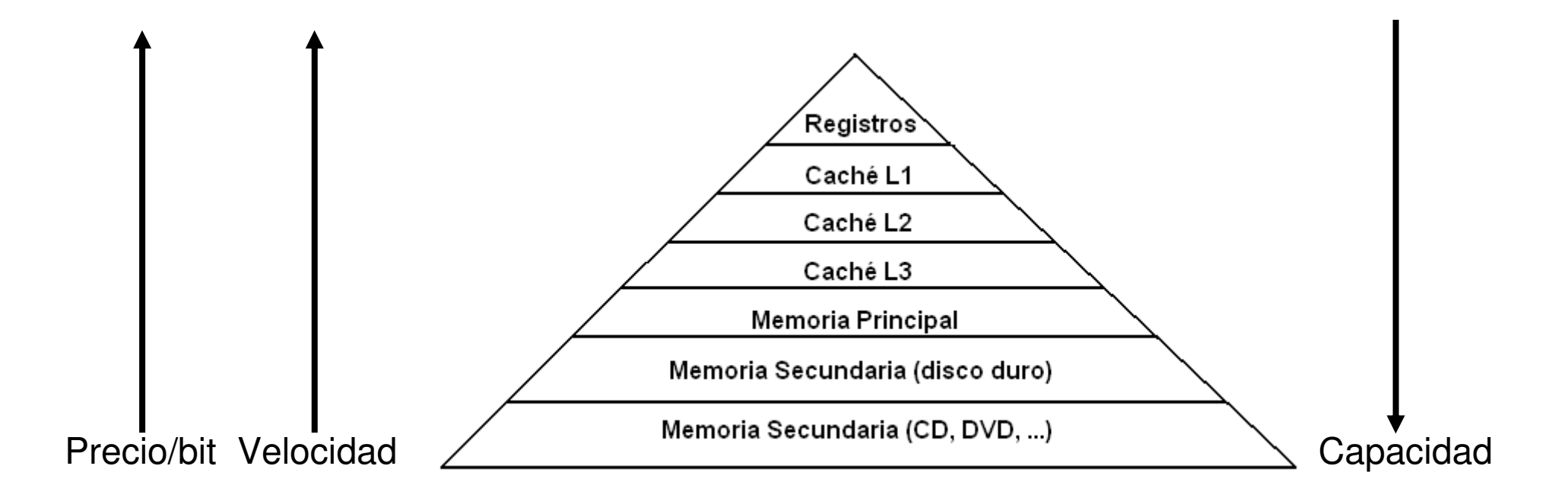

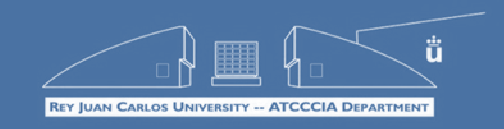

# Curso 0: Arquitectura de Computadores

Carlos Garre carlos.garre@urjc.es

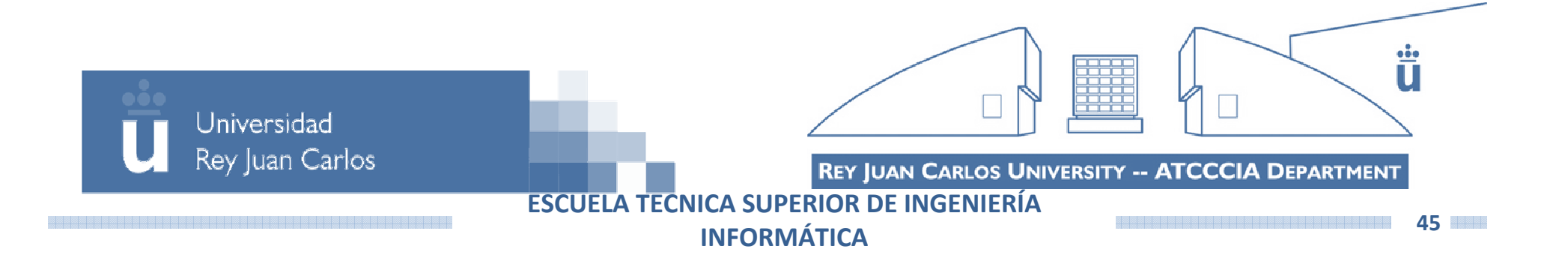